## To install the adobe reader program gpo

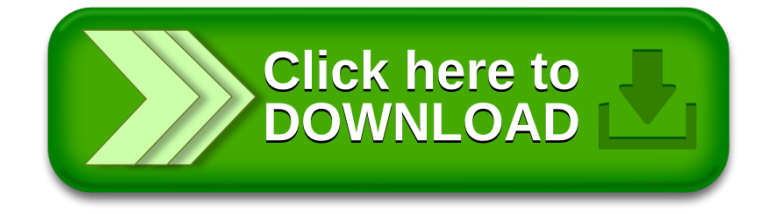